#### Poder estadístico

Fill In Your Name

02-03-2022

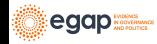

[¿Qué es el poder estadístico?](#page-2-0)

[Cálculos analíticos de poder](#page-8-0)

[Cálculo del poder basado en simulación](#page-12-0)

[Poder con ajuste de covariables](#page-23-0)

[Poder para la aleatorización por conglomerados](#page-29-0)

[Estática comparada](#page-39-0)

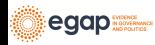

# <span id="page-2-0"></span>[¿Qué es el poder estadístico?](#page-2-0)

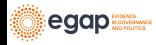

#### ¿Qué es el poder estadístico?

- ▶ Queremos separar la señal del ruido.
- $\triangleright$  Poder = probabilidad de rechazar la hipótesis nula, dado un efecto real  $\neq 0$ .
- ▶ En otras palabras, es la habilidad de detectar un efecto en caso que el efecto exista.
- $\blacktriangleright$  Formalmente:  $(1 Type II)$  tasa de error.
- ▶ Por lo tanto, el poder está  $\in$   $(0, 1)$ .
- ▶ Márgenes estándar: 0.8 or 0.9.

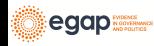

#### Puntos de partida para el análisis de poder

- ▶ El análisis de poder es algo que hacemos antes de realizar un estudio
	- ▶ Nos ayuda a definir el tamaño de la muestra que se requiere para detectar un efecto de un tamaño dado.
	- ▶ O también nos ayuda a encontrar cuál es el efecto detectable mínimo para un tamaño de muestra fijo.
	- ▶ Esta información nos puede ayudar a decidir si vale la pena hacer el estudio o no.
- ▶ No se puede aprender mucho de un estudio con hallazgos nulos y poco poder.
	- ▶ ¿Hay en realidad un efecto, pero no pudimos detectarlo? ¿O en realidad no hay efecto? No podemos diferenciar.

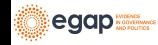

#### Poder

- ▶ Supongamos que el tratamiento sí produce un efecto y que realizamos el experimento muchas veces. ¿Qué tan frecuentemente obtendríamos resultados estadísticamente significativos?
- ▶ Algunas cantidades estimadas que nos pueden pueden ayudar a resolver esta pregunta:
	- ▶ ¿Qué tan grande es el efecto?
	- ▶ ¿Cuántas unidades fueron tratadas? ¿Para cuántas se tomaron datos?
	- ▶ ¿Qué tanto ruido hay en las mediciones de su variable de resultado?

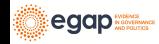

#### Métodos para calcular el poder estádistico

- ▶ Cálculos analíticos de poder
- $\blacktriangleright$  Simulaciones

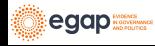

Herramientas para el calculo del poder

#### $\blacktriangleright$  Interactivas

▶ [EGAP calculadora de poder](https://egap.shinyapps.io/power-app/)

 $\blacktriangleright$  [rpsychologist](https://rpsychologist.com/d3/NHST/)

▶ Paquetes de R

▶ [pwr](https://cran.r-project.org/web/packages/pwr/index.html)

▶ [DeclareDesign,](https://cran.r-project.org/web/packages/DeclareDesign/index.html) see also<https://declaredesign.org/>

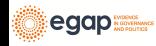

## <span id="page-8-0"></span>[Cálculos analíticos de poder](#page-8-0)

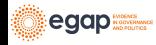

#### Cálculos analíticos de poder

 $\blacktriangleright$  Fórmula:

$$
\mathsf{Poder} = \Phi\left(\frac{|\tau|\sqrt{N}}{2\sigma} - \Phi^{-1}(1-\frac{\alpha}{2})\right)
$$

▶ Componentes:

- ▶ *ϕ*: la función acumulada de probabilidad (CDF) de la normal estándar crece monotónicamente
- $\blacktriangleright$   $\tau$ : el tamaño del efecto
- $\triangleright$  N: el tamaño de la muestra
- $\blacktriangleright$   $\sigma$ : la desviación estándar de la variable dependiente
- $\triangleright$  *α*: el nivel de significancia (normalmente 0.05)

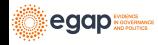

#### Ejemplo: Cálculos analíticos de poder

```
# Poder para un estudio con 80 obs y
# un tamaño del efecto de 0.25
library(pwr)
pwr.t.test(
  n = 40, d = 0.25, sig.level = 0.05,
  power = NULL, type = c("two.sample",
    "one.sample", "paired"
  )
)
```

```
Two-sample t test power calculation
         n = 40d = 0.25sig. level = 0.05power = 0.1972
alternative = two.sided
```
NOTE: n is number in \*each\* group

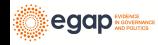

#### Limitaciones del cálculo analítico del poder

- ▶ Sólo se puede derivar para algunos estadísticos de prueba (diferencia de medias)
- ▶ Implica supuestos específicos acerca del proceso de generación de datos
- ▶ Incompatible con diseños más complejos

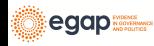

#### <span id="page-12-0"></span>[Cálculo del poder basado en simulación](#page-12-0)

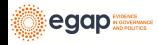

#### Cálculo del poder basado en la simulación

- ▶ Debemos crear datos artificiales y simular el diseño de la investigación
- ▶ También es necesario hacer supuestos para simular, pero estos los definen ustedes mismos.
- ▶ Para ver cómo se hace esto en DeclareDesign, vea <https://declaredesign.org/>

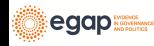

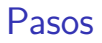

- ▶ Definir la muestra y las funciones de los resultados potenciales.
- ▶ Definir el procedimiento de asignación a tratamientos.
- $\blacktriangleright$  Crear datos artificiales
- ▶ Asignar el tratamiento y luego estimar el efecto
- ▶ Repetir estos pasos muchas veces

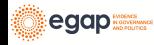

## Ejemplos

- ▶ Aleatorizaciçon completa
- $\blacktriangleright$  Con covariables
- ▶ Con aleatorización por conglomerados

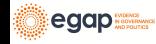

## Ejemplo: Poder basado en simulaciones con aleatorización completa

```
# install.packages("randomizr")
library(randomizr)
library(estimatr)
## Y0 es fijo en la mayoría de experimentos .
## Entonces sólo hace falta generarlo una vez:
make_Y0 <- function(N) {
  rnorm(n = N)}
repeat experiment and test \leq function<sup>(N</sup>, Y0, tau) {
  Y1 \leftarrow Y0 + \text{tau}Z \leftarrow \text{complete\_ra}(N = N)Yobs \leq - Z * Y1 + (1 - Z) * Y0
  estimator <- lm_robust(Yobs ~ Z)
  pval <- estimator$p.value[2]
  return(pval)
}
```
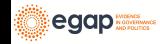

# Ejemplo: Poder basado en simulaciones con aleatorización completa

```
power_sim <- function(N, tau, sims) {
  YO \leftarrow make\ YO(N)pvals <- replicate(
    n =sims,
    repeat_experiment_and_test(N = N, Y0 = Y0, tau = tau)
  \lambdapow \leq sum(pvals \leq .05) / sims
  return(pow)
}
set.seed(12345)
power\_sim(N = 80, tau = .25, sims = 100)[1] 0.15
power\_sim(N = 80, tau = .25, sims = 100)[1] 0.21
```
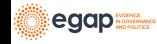

## Ejemplo: Usando DeclareDesign I

```
library(DeclareDesign)
library(tidyverse)
P0 \leftarrow declare_population(N, u0 = rnorm(N))
# declarar Y(Z=1) y Y(Z=0)
O0 \le declare_potential_outcomes(Y_Z = 5 + u0, Y_Z = Y_Z = Y_Z + tau)
# assigar m unidades al tratamiento
# A0 <- declare_assignment(m=round(N/2))
A0 \leq declare_assignment(Z = conduct_ra(N = N, m = round(N / 2)))
# inquiry es la diferencia promedio entreY(Z=1) y Y(Z=0)
estimand ate \leftarrow declare inquiry(ATE = mean(Y_Z_1 - Y_Z_0))
RO \leftarrow declare_reveal(Y, Z)
design0_base <- P0 + A0 + O0 + R0
## Por ejemplo:
design0 N100 tau25 \le- redesign(design0 base, N = 100, tau = .25)
dat0_N100_tau25 <- draw_data(design0_N100_tau25)
```
head(dat0\_N100\_tau25)

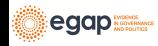

## Ejemplo: Usando DeclareDesign II

```
ID u0 Z Y Z O Y Z 1 Y
1 001 -0.2060 0 4.794 5.044 4.794
2 002 -0.5875 0 4.413 4.663 4.413
3 003 -0.2908 1 4.709 4.959 4.959
4 004 -2.5649 0 2.435 2.685 2.435
5 005 -1.8967 0 3.103 3.353 3.103
6 006 -1.6401 1 3.360 3.610 3.610
with(dat0_N100_tau25, mean(Y_Z_1 - Y_Z_0)) # ATE real
[1] 0.25
with(dat0_N100_tau25, mean(Y[Z == 1]) - mean(Y[Z == 0])) # estimado
[1] 0.5569
lm_robust(Y ~ Z, data = dat0_N100_tau25)$coef # estimate
(Intercept) Z
    4.8458 0.5569
```
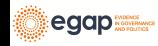

#### Ejemplo: Usando DeclareDesign III

```
E0 \leftarrow declare estimator(Y ~ Z,
  model = lm\_robust, label = "t test 1",inquiry = "ATE"
\lambdat_test <- function(data) {
  test \le with(data, t.test(x = Y[Z == 1], y = Y[Z == 0]))
  data.frame(statistic = test$statistic, p.value = test$p.value)
}
T0 \leftarrow declare_test(handler = label_test(t_test), label = "t test 2")
design0_plus_tests <- design0_base + E0 + T0
design0_N100_tau25_plus <- redesign(design0_plus_tests, N = 100, tau = .25)
## Sólo repetimos la asignación aleatoria, no generamos de nuevo Y0. Ignoren la
names(design0_N100_tau25_plus)
```
[1] "P0" "A0" "O0" "R0" "t test 1" "t test 2" design0\_N100\_tau25\_sims <- simulate\_design(design0\_N100\_tau25\_plus,  $sims = c(1, 100, 1, 1, 1, 1)$ ) *# only repeat the random assignment*

Warning: We recommend you choose a higher number of simulations than 1 for the

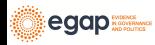

#### Ejemplo: Usando DeclareDesign IV

*# design0\_N100\_tau25\_sims tiene 200 filas (2 pruebas \* 100 asignaciones aleatorias) # veámos las primeras 6 filas* head(design0\_N100\_tau25\_sims)

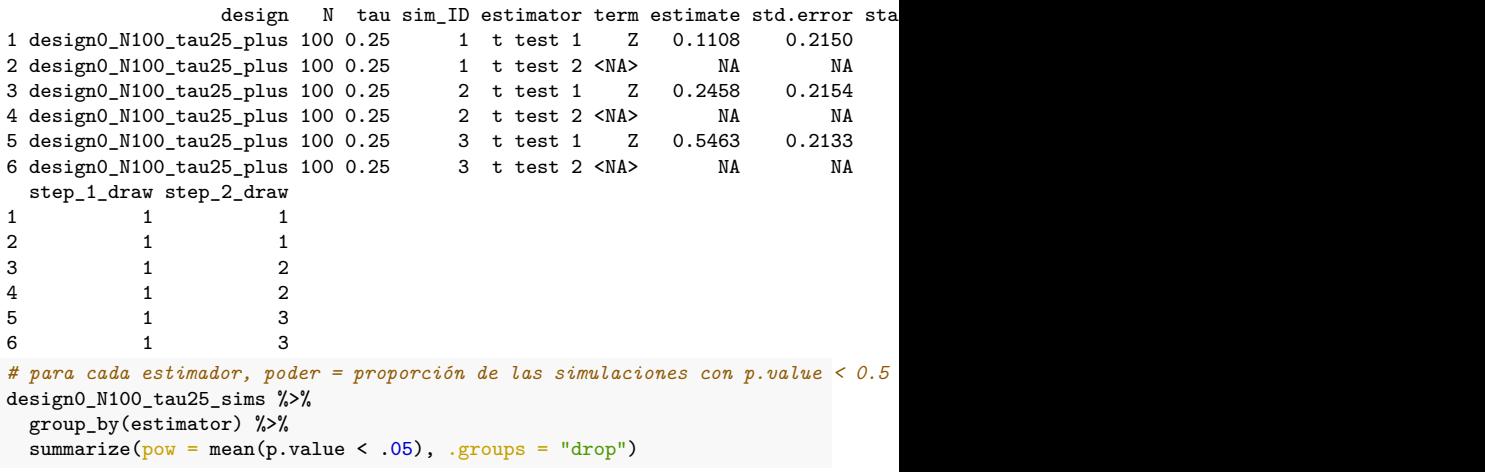

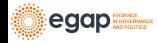

#### Ejemplo: Usando DeclareDesign V

# A tibble: 2 x 2 estimator pow <chr> <dbl> 1 t test 1 0.2<br>2 t test 2 0.2  $2$  t test  $2$ 

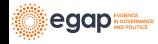

#### <span id="page-23-0"></span>[Poder con ajuste de covariables](#page-23-0)

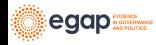

#### Ajuste de covariables y poder

- ▶ El ajuste de covariables puede mejorar el poder porque absorbe la variación de la variable de resultado.
	- ▶ Sí es para pronóstico, el ajuste de covariables puede reducir la varianza significativamente. Una menor varianza se traduce en más poder.
	- ▶ Sí no es para pronóstico, las ganancias en poder son mínimas.
- ▶ Todas las variables tienen que ser pre-tratamiento. No eliminen observaciones a cuenta de datos faltantes.
	- ▶ Ver el módulo de [amenazas a la validez interna](threats-to-internal-validity-of-randomized-experiments.html) y las [10 cosas](https://egap.org/resource/10-things-to-know-about-covariate-adjustment/) [que debe saber sobre el ajuste de covariables.](https://egap.org/resource/10-things-to-know-about-covariate-adjustment/)
- ▶ El sesgo de Freedman a medida que el n muestral disminuye y el número de covariables aumenta.

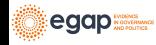

#### **Bloques**

▶ Bloques: asignar el tratamiento al azar dentro de los bloques

- ▶ Ajuste de covariables "ex-ante"
- ▶ Más precisión/eficiencia significa más poder
- ▶ Reducir "el sesgo condicional": relación entre el tratamiento y los resultados potenciales
- ▶ Beneficios de usar bloques en vez de ajuste de covariables más evidente para experimentos pequeños.

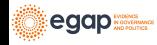

Ejemplo: Poder basado en simulaciones con una covariable I

```
## Y0 es fijo en la mayoría de experimentos. Solo lo generamos una vez
make_Y0_cov <- function(N) {
  u0 \leftarrow rnorm(n = N)x \leftarrow \text{rpois}(n = N, \text{lambda} = 2)Y0 \le -0.5 * sd(u0) * x + u0return(data.frame(Y0 = Y0, x = x))
}
## X predice Y0 moderadamente
test dat \leq make Y0 cov(100)
test lm \leftarrow lm robust(Y0 ~ x, data = test dat)
summary(test_lm)
Call:
lm robust(formula = Y0 ~ x, data = test dat)
Standard error type: HC2
```
Coefficients:

Estimate Std. Error t value Pr(>|t|) CI Lower CI Upper DF (Intercept) 0.11 0.1880 0.585 0.559753653 -0.263 0.483 98 x 0.44 0.0814 5.413 0.000000441 0.279 0.602 98

Multiple R-squared: 0.231 , Adjusted R-squared: 0.223

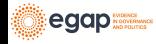

Ejemplo: Poder basado en simulaciones con una covariable II

F-statistic: 29.3 on 1 and 98 DF, p-value: 0.000000441

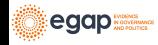

#### Ejemplo: Poder basado en simulaciones con una covariable III

```
## ahora la simulación
   repeat_experiment_and_test_cov <- function(N, tau, Y0, x) {
     Y1 \leq -Y0 + \tanZ \leftarrow \text{complete}_\text{ra}(N = N)Yobs \leftarrow Z * Y1 + (1 - Z) * Y0
     estimator \leq 1m_robust(Yobs \sim Z + x, data = data.frame(Y0, Z, x))
     pval <- estimator$p.value[2]
     return(pval)
   }
   ## crear los datos una vez, asigna aleatoriamente el tratamiento sims veces
   ## reporta qué proporción tiene p <0.05
   power_sim_cov <- function(N, tau, sims) {
     dat <- make_Y0_cov(N)
     pvals \leftarrow replicate(n = sims, repeat_experiment_and_test_cov(
       N = N.
       tau = tau, Y0 = datY0, x = datYx))
     pow \leq sum(pvals \leq .05) / sims
     return(pow)
   }
   set.seed(12345)
egap_{\text{mass}}sim_cov(N = 80, tau = .25, sims = 100)
```
#### <span id="page-29-0"></span>[Poder para la aleatorización por conglomerados](#page-29-0)

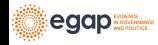

## Poder y diseños de conglomerados

- ▶ Recordemos el módulo de [aleatorización.](aleatorizacion.html)
- $\triangleright$  Dado un N fijo, un diseño de conglomerados tiene menos poder que un diseño sin conglomerados
	- ▶ La diferencia suele ser sustancial.
- ▶ Tenemos que estimar la varianza correctamente:
	- ▶ Errores estándar para conglomerados (lo habitual)
	- ▶ Inferencia basada en la aleatorización (Randomization inference)

#### ▶ Para aumentar el poder:

- ▶ Es mejor aumentar el número de conglomerados que el número de unidades por conglomerados.
- ▶ Cuánto reducen el poder los conglomerados depende fundamentalmente de la correlación intra-clase (la relación entre la varianza dentro de los conglomerados y la varianza total).

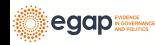

## Una nota sobre los conglomerados en la investigación observacional

- ▶ A menudo se pasa por alto lo que conduce (posiblemente) a una incertidumbre altamente subestimada.
	- ▶ Inferencia frecuentista basada en la proporción  $\hat{\beta}/\hat{\delta}$ e
	- ▶ Si subestimamos sê, es mucho más probable que rechacemos  $H_0$ . (La tasa de error de tipo I es demasiado alta).
- ▶ Muchos diseños de observación tienen mucha menos poder de lo que pensamos.

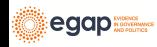

## Ejemplo: Poder basado en la simulación para la aleatorización por conglomerados I

```
## Y0 es fijo en la mayoría de experimentos. Solo lo generamos una vez
make_Y0_clus <- function(n_indivs, n_clus) {
  # n_indivs número de personas por conglomerados
  # n_clus número de conglomerados
  clus_id <- gl(n_clus, n_indivs)
 N <- n clus * n indivs
  u0 \leftarrow fabricatr::draw normal icc(N = N, clusters = clus id, ICC = .1)
 YO \le -110return(data frame(Y0 = Y0, clus_id = clus_id))}
test dat \leq make Y0 clus(n indivs = 10, n clus = 100)
```
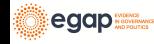

## Ejemplo: Poder basado en la simulación para la aleatorización por conglomerados I

*# confirma que hay 10 personas en cada uno de los 100 conglomerados* table(test\_dat\$clus\_id)

1 2 3 4 5 6 7 8 9 10 11 12 13 14 15 16 17 18 19 20 10 10 10 10 10 10 10 10 10 10 10 10 10 10 10 10 10 10 10 10 21 22 23 24 25 26 27 28 29 30 31 32 33 34 35 36 37 38 39 40 10 10 10 10 10 10 10 10 10 10 10 10 10 10 10 10 10 10 10 10 41 42 43 44 45 46 47 48 49 50 51 52 53 54 55 56 57 58 59 60 10 10 10 10 10 10 10 10 10 10 10 10 10 10 10 10 10 10 10 10 61 62 63 64 65 66 67 68 69 70 71 72 73 74 75 76 77 78 79 80 10 10 10 10 10 10 10 10 10 10 10 10 10 10 10 10 10 10 10 10 81 82 83 84 85 86 87 88 89 90 91 92 93 94 95 96 97 98 99 10 10 10 10 10 10 10 10 10 10 10 10 10 10 10 10 10 10 10

100 10

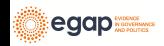

Ejemplo: Poder basado en la simulación para la aleatorización por conglomerados I

*# confirm ICC*  $ICC::ICChare(y = Y0, x = clus_id, data = test_data)$ 

[1] 0.09655

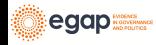

# Ejemplo: Poder basado en la simulación para la aleatorización por conglomerados II

```
repeat_experiment_and_test_clus <- function(N, tau, Y0, clus_id) {
     Y1 \leq -Y0 + \tan# aqui aleatorizamos al nivel del conglomerados
     Z <- cluster_ra(clusters = clus_id)
     Yobs \leq - Z * Y1 + (1 - Z) * Y0
     estimator <- lm_robust(Yobs ~ Z,
       clusters = clus_id,
       data = data-frame(Y0, Z, clus_id), se_type = "CR2")
     pval <- estimator$p.value[2]
     return(pval)
   }
   power_sim_clus <- function(n_indivs, n_clus, tau, sims) {
     dat <- make_Y0_clus(n_indivs, n_clus)
     N <- n_indivs * n_clus
     pvals <- replicate(
       n = \text{sims},
       repeat experiment and test clus(
         N = N, tau = tau,
         Y0 = dat$Y0, clus_id = dat$clus_id
       )
     )
     pow \leftarrow sum(pvals \leftarrow .05) / sims
egap_{\text{max}}_{rn(pow)}
```
 $\sim$ 

## Ejemplo: Poder basado en la simulación para la aleatorización por conglomerados (DeclareDesign) I

```
P1 <- declare_population(
 N = n_clus * n_indivs,
  clusters = gl(n clus, n indivs),
  u0 = draw\_normal\_icc(N = N, clusters = clusters, ICC = .2))
O1 \leq declare potential outcomes(Y_Z_0 = 5 + u0, Y_Z_1 = Y_Z_0 + tau)
A1 \leftarrow declare_assignment(\mathbb{Z} = conduct_ra(\mathbb{N} = \mathbb{N}, clusters = clusters))
estimand_ate \leftarrow declare_inquiry(ATE = mean(Y_Z_1 - Y_Z_0))
R1 \leftarrow declare_reveal(Y, Z)
design1_base \leftarrow P1 + A1 + O1 + R1 + estimand_ate
## Por ejemplo:
design1_test <- redesign(design1_base,
 n clus = 10,
 n\_indivs = 100, tau = .25)
test_d1 <- draw_data(design1_test)
# confirma que todos los individuos en los conglomerados fueron
# asignados al mismo tratamiento
with(test_d1, table(Z, clusters))
```
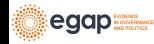

Ejemplo: Poder basado en la simulación para la aleatorización por conglomerados (DeclareDesign) II

clusters<br>1 2 Z 1 2 3 4 5 6 7 8 9 10 0 100 0 100 100 100 0 0 0 0 100 0 0 100 0 0 0 100 100 0 100 100 100 100 0 100 100 100 100 100 0 0 100 100 100 1 1 0 100 0 0 0 100 100 0 100 100

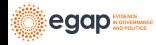

#### Ejemplo: Poder basado en la simulación para la aleatorización por conglomerados (DeclareDesign) III

```
# tres estimadores, se diferencias en se_type:
   E1a \leftarrow declare estimator(Y ~ Z,
     model = lm_robust, clusters = clusters,
     se_type = "CR2", label = "CR2 cluster t test",
     inquiry = "ATE"
   \lambdaE1b \leftarrow declare estimator(Y ~ Z,
     model = lm_robust, clusters = clusters,
     se_type = "CR0", label = "CR0 cluster t test",
     inquiry = "ATE"
   )
   E1c \leftarrow declare_estimator(Y \sim Z,
     model = lm_robust, clusters = clusters,
     se type = "stata", label = "stata RCSE t test",
     inquiry = "ATE"
   )
   design1_plus <- design1_base + E1a + E1b + E1c
   design1_plus_tosim <- redesign(design1_plus,
     n<sup>-clus = 10</sup>,
     n indivs = 100, tau = .25
   \lambda## Solo repite la asignación aleatoria, no la creación de Y0.
```
## <span id="page-39-0"></span>[Estática comparada](#page-39-0)

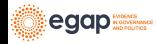

## Estática comparada

▶ El poder: ▶ Crece en función N ▶ Crece en función |*τ* | ▶ Decrece en función *σ*

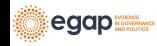

#### Poder segun el tamaño de la muestra I

```
some_ns \leq seq(10, 800, by = 10)
pow by n \leq - sapply(some ns, function(then) {
  pwr.t.test(n = then, d = 0.25, sig.level = 0.05)$power
})
plot(some_ns, pow_by_n,
 xlab = "Sample Size",
  ylab = "Power"
)
abline(h = .8)
```
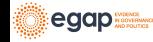

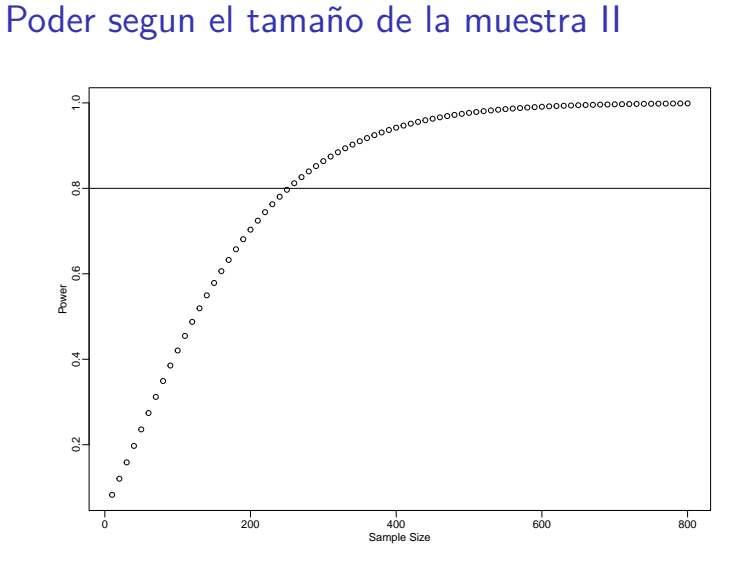

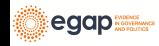

#### Poder segun el tamaño de la muestra III

```
## Vea:
## https://cran.r-project.org/web/packages/pwr/vignettes/pwr-vignette.html
## para mejores gráficas
## ptest \leq pwr.t.test(n = NULL, d = 0.25, sig.level = 0.05, power = .8)
## plot(ptest)
```
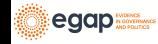

#### Poder segun el tamaño de la muestra I

```
some_taus \leq seq(0, 1, by = .05)
pow by tau \leq- sapply(some taus, function(thetau) {
  pwr.t.test(n = 200, d = thetau, sig.level = 0.05)$power
})
plot(some_taus, pow_by_tau,
  xlab = "Efecto promedio del tratamiento (Estandarizada)",
  ylab = "Poder"
\lambdaabline(h = .8)
```
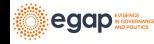

#### Poder segun el tamaño de la muestra II

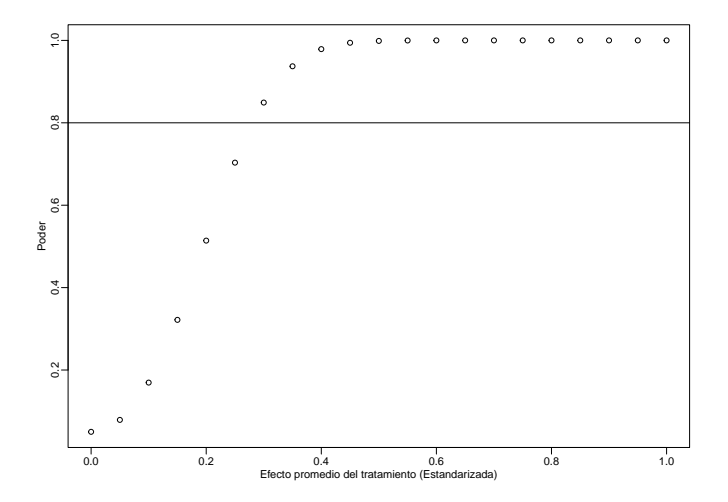

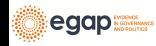

#### Calculadora de Poder de EGAP

▶ Pueden usar la calculadora aquí: <https://egap.shinyapps.io/power-app/>

▶ Para diseños por conglomerados puede probar ajustando:

- ▶ El número de conglomerados
- ▶ El número de unidades por conglomerados
- ▶ Correlación Intra-clase
- ▶ Efecto del tratamiento

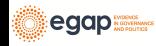

#### **Comments**

- ▶ Deben conocer bien la variable de resultado
- ▶ ¿Cuáles son los efectos que esperan del tratamiento?
- ▶ ¿Cuál es el rango de variación posible que puede tener la variable de resultado?
	- ▶ Un diseño en el que la variable de resultado tenga variación limitada puede tener poco poder

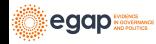

## Conclusión: Cómo mejorar el poder

1. Aumenten el tamaño de la muestra, N

- ▶ Si hay conglomerados, aumenten el número de conglomerados de ser posible
- 2. Intensifiquen el tratamiento
- 3. Mejoren la precisión
	- $\blacktriangleright$  Ajuste de covariables
	- ▶ Bloques
- 4. Midan la variable de resultado correctamente

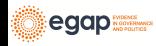